## Capítulo 3

# Coordenadas Generalizadas en el Espacio

Las coordenadas cartesianas usuales en  $\mathbb{R}^3$  pueden verse también como un sistema de tres familias de superficies en el espacio, de modo que cada punto (físico)  $P$  pueda describirse como la intersección de tres superficies: una de cada familia.

 $\mathcal{F}_1 = \{x_1 = \text{constante}\} = \{\text{planes frontales (parallelos al plano } x_2x_3)\}\$ 

 $\mathcal{F}_2 = \{x_2 = \text{constante}\} = \{\text{planes vertices (parallelos al plano } x_1x_3)\}\$ 

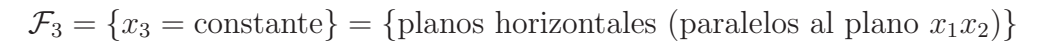

Tomando este punto de vista, dados tres campos escalares  $Q_1, Q_2, Q_3$  en el espacio introducimos tres familias de superficies: las superficies de nivel de cada  $Q_i$ ,  $i = 1,2,3$ . Ahora

$$
\mathcal{F}_1 = \{Q_1(x_1, x_2, x_3) = \text{constant}\}
$$
  
\n
$$
\mathcal{F}_2 = \{Q_2(x_1, x_2, x_3) = \text{constant}\}
$$
  
\n
$$
\mathcal{F}_3 = \{Q_3(x_1, x_2, x_3) = \text{constant}\}
$$
.

Ver por ejemplo la Fig. 3.1

Si el punto físico P se representa por  $(x_1, x_2, x_3)$  en coordenadas cartesianas, entonces P se representa por  $(q_1, q_2, q_3)$  en coordenadas generalizadas, con

$$
(1) \begin{cases} q_1 = Q_1(x_1, x_2, x_3) \\ q_2 = Q_2(x_1, x_2, x_3) \\ q_3 = Q_3(x_1, x_2, x_3) \end{cases}
$$
o inversamente 
$$
(2) \begin{cases} x_1 = X_1(q_1, q_2, q_3) \\ x_2 = X_2(q_1, q_2, q_3) \\ x_3 = X_3(q_1, q_2, q_3) \end{cases}
$$

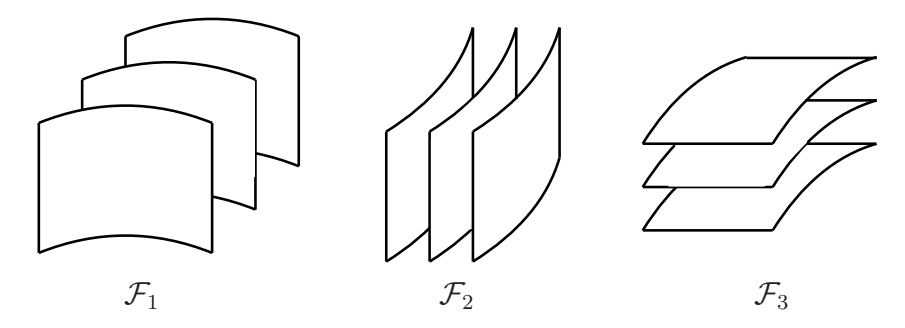

Figura 3.1: Ejemplo de familias  $\mathcal{F}_1$ ,  $\mathcal{F}_2$ ,  $\mathcal{F}_3$ 

Geométricamente, esto significa que el punto  $P$ , además de ser la intersección de tres planos (el frontal por  $x_1$ , el vertical por  $x_2$  y el horizontal por  $x_3$ ) también es la intersección de las superficies de nivel  $Q_1(x_1, x_2, x_3) = q_1, Q_2(x_1, x_2, x_3) = q_2, Q_3(x_1, x_2, x_3) = q_3$ :

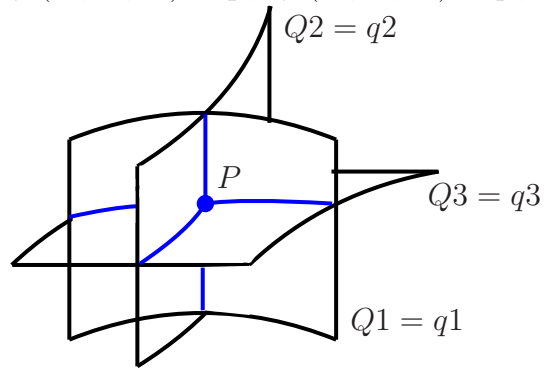

Ejemplo 3.1. Si  $q_1 = r$ ,  $q_2 = \theta$ ,  $q_3 = \varphi$ , con  $0 \le r$ ,  $0 \le \theta < 2\pi$  y  $0 \le \varphi \le \pi$ , dados por las relaciones

$$
\begin{cases}\nx_1 = X_1(r, \theta, \varphi) = r \operatorname{sen} \varphi \cos \theta \\
x_2 = X_2(r, \theta, \varphi) = r \operatorname{sen} \varphi \operatorname{sen} \theta \\
x_3 = X_3(r, \theta, \varphi) = r \cos \varphi\n\end{cases}
$$

tenemos el sistema de *coordenadas esféricas*. Describir y dibujar  $\mathcal{F}_1$ ,  $\mathcal{F}_2$ ,  $\mathcal{F}_3$ .

Ejemplo 3.2. Si  $q_1 = \rho$ ,  $q_2 = \theta$ ,  $q_3 = z$ , con  $0 \le r$ ,  $0 \le \theta < 2\pi$  y  $z \in \mathbb{R}$ , dados por las relaciones

$$
\begin{cases}\nx_1 = X_1(\rho, \theta, z) = \rho \cos \theta \\
x_2 = X_2(\rho, \theta, z) = \rho \sin \theta \\
x_3 = X_3(\rho, \theta, z) = z\n\end{cases}
$$

tenemos el sistema de *coordenadas cilíndricas*. Describir y dibujar  $\mathcal{F}_1$ ,  $\mathcal{F}_2$ ,  $\mathcal{F}_3$ .

#### 3.1. Vectores normales

Denotaremos con  $\bar{a}_i$  a un vector normal a las superficies de la familia  $\mathcal{F}_i$  (perpendicular a cada superficie y de longitud uno) de manera que su dirección es la del crecimiento de  $Q_i.$ 

Para hallar los vectores normales, lo más fácil es pensar desde un punto de vista geométrico o gráfico, y describirlos en las coordenadas generalizadas. Sobre todo teniendo en cuenta que encontrar la fórmula de  $Q_i(x_1, x_2, x_3)$  no es en general tan sencillo, y sí tenemos a disposición las fórmulas de  $X_i(q_1, q_2, q_3)$ .

### 3.2. Cálculo de longitudes en coordenadas generalizadas

Sea  $\overline{r}(t)$  una curva en el espacio que describe la trayectoria de una partícula. Si representamos la curva en coordenadas cartesianas ortogonales  $\overline{r}(t) = x_1(t)\overline{i} + x_2(t)\overline{j} + x_3(t)\overline{k}$  $x_3(t)\overline{k}$ , para calcular la longitud de un arco cualquiera de la curva, necesitamos conocer  $\begin{array}{|c|c|} \hline \multicolumn{1}{|c|}{3} & \multicolumn{1}{|c|}{4} \multicolumn{1}{|c|}{5} \multicolumn{1}{|c|}{6} \multicolumn{1}{|c|}{6} \multicolumn{1}{|c|}{6} \multicolumn{1}{|c|}{6} \multicolumn{1}{|c|}{6} \multicolumn{1}{|c|}{6} \multicolumn{1}{|c|}{6} \multicolumn{1}{|c|}{6} \multicolumn{1}{|c|}{6} \multicolumn{1}{|c|}{6} \multicolumn{1}{|c|}{6} \multicolumn{1}{|c|}{6} \multicolumn{1}{|c|$  $d\overline{r}$  $\frac{d}{dt}(t)$  $\begin{array}{|c|c|} \hline \multicolumn{1}{|c|}{3} & \multicolumn{1}{|c|}{4} \multicolumn{1}{|c|}{5} \multicolumn{1}{|c|}{6} \multicolumn{1}{|c|}{6} \multicolumn{1}{|c|}{6} \multicolumn{1}{|c|}{6} \multicolumn{1}{|c|}{6} \multicolumn{1}{|c|}{6} \multicolumn{1}{|c|}{6} \multicolumn{1}{|c|}{6} \multicolumn{1}{|c|}{6} \multicolumn{1}{|c|}{6} \multicolumn{1}{|c|}{6} \multicolumn{1}{|c|}{6} \multicolumn{1}{|c|$ ya que la longitud del arco que une  $\overline{r}(a)$  con  $\overline{r}(b)$  está dada por:

$$
\int_C ds = \int_a^b \left| \frac{d\overline{r}}{dt}(t) \right| dt = \int_a^b \underbrace{\sqrt{\left(\frac{dx_1}{dt}\right)^2 + \left(\frac{dx_2}{dt}\right)^2 + \left(\frac{dx_3}{dt}\right)^2}}_{ds} dt.
$$

Supongamos ahora que  $q_j(t) = Q_j(\overline{r}(t))$  son las coordenadas generalizadas de la curva, y tratemos de hallar una fórmula para  $\begin{array}{c} \hline \end{array}$  $d\overline{r}$  $\frac{dt}{dt}(t)$  2 en términos de las coordenadas  $q_i(t)$ . Observemos entonces que por la regla de la cadena

$$
\frac{dx_i}{dt} = \frac{d}{dt} \left( X_i(q_1(t), q_2(t), q_3(t)) \right) = \sum_{j=1}^3 \frac{\partial X_i}{\partial q_j} \frac{dq_j}{dt}; \qquad i = 1, 2, 3.
$$

Por lo tanto,

$$
\sum_{i=1}^{3} \left(\frac{dx_i}{dt}\right)^2 = \sum_{i=1}^{3} \left(\sum_{\ell=1}^{3} \frac{\partial X_i}{\partial q_\ell} \frac{dq_\ell}{dt}\right) \left(\sum_{m=1}^{3} \frac{\partial X_i}{\partial q_m} \frac{dq_m}{dt}\right)
$$

$$
= \sum_{\ell=1}^{3} \sum_{m=1}^{3} \left(\sum_{i=1}^{3} \frac{\partial X_i}{\partial q_\ell} \frac{\partial X_i}{\partial q_m}\right) \frac{dq_\ell}{dt} \frac{dq_m}{dt}
$$

$$
= \sum_{\ell=1}^{3} \sum_{m=1}^{3} h_{\ell m}^2 \frac{dq_\ell}{dt} \frac{dq_m}{dt},
$$

con  $h_{\ell m}^2 = \sum$ 3  $i=1$  $\partial X_i$  $\partial q_\ell$  $\partial X_i$  $\partial q_m$ .

Veamos ahora cuánto vale $h_{\ell m}^2$ . Observemos primero que si definimos los vectores  $\overline V_\ell$ por

$$
\overline{V}_\ell = \frac{\partial X_1}{\partial q_\ell} \overline{i} + \frac{\partial X_2}{\partial q_\ell} \overline{j} + \frac{\partial X_3}{\partial q_\ell} \overline{k}
$$

entonces por un lado  $h_{\ell m}^2 = \overline{V}_{\ell} \cdot \overline{V}_m$ , y por otro lado:

- $\overline{V}_1$  es el vector tangente a (la intersección de) las superficies  $Q_2$  = constante y  $Q_3$  = constante,
- $\overline{V}_2$  es el vector tangente a (la intersección de) las superficies  $Q_3$  = constante y  $Q_1$  = constante,
- $\overline{V}_3$  es el vector tangente a (la intersección de) las superficies  $Q_1$  = constante y  $Q_2$  = constante.

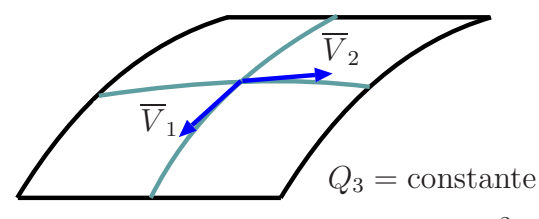

Si  $\ell \neq m$ , al tomar las derivadas parciales que definen  $h_{\ell m}^2$  estamos pensando que la otra variable  $q_i$  restante permanece constante. Por ejemplo, si  $\ell = 1, m = 2$ , tenemos  $Q_3$  = constante. El producto escalar de  $\overline{V}_{\ell}$  y  $\overline{V}_{m}$  es nulo si las superficies son **perpendiculares** (las correspondientes a familias distintas), pero  $\overline{V}_{\ell} \cdot \overline{V}_{m} = h_{\ell m}^{2}$ . Por consiguiente, bajo el supuesto de la perpendicularidad de las superficies de las familias  $\mathcal{F}_1, \mathcal{F}_2$  y  $\mathcal{F}_3$ , tenemos que  $h_{\ell m}^2 = 0$  cuando  $\ell \neq m$ . Entonces, denotando con  $h_{\ell} = h_{\ell \ell}$ tenemos:

$$
\left|\frac{d\overline{r}(t)}{dt}\right|^2 = \sum_{\ell=1}^3 h_\ell^2 \left(\frac{dq_\ell}{dt}\right)^2; \qquad h_\ell^2 = \sum_{i=1}^3 \left(\frac{\partial X_i}{\partial q_\ell}\right)^2.
$$

 $\overline{\phantom{a}}$ 

En forma sintética, la fórmula obtenida para calcular longitudes de curvas en las coordenadas generalizadas puede escribirse

$$
(ds)^{2} = (dx)^{2} + (dy)^{2} + (dz)^{2}
$$
  
=  $(dx_{1})^{2} + (dx_{2})^{2} + (dx_{3})^{2}$   
=  $(h_{1}dq_{1})^{2} + (h_{2}dq_{2})^{2} + (h_{3}dq_{3})^{2}$ ,

donde ds representa el diferencial de longitud de arco. Lo que esta fórmula sintetiza es el hecho que si pretendemos calcular la longitud de una curva C que se describe por  $(q_1(t), q_2(t), q_3(t))$  en coordenadas generalizadas, entonces el camino recorrido entre los instantes  $a \, y \, b$  está dado por

$$
\int_C ds = \int_a^b \sqrt{(h_1 \frac{dq_1}{dt})^2 + (h_2 \frac{dq_2}{dt})^2 + (h_3 \frac{dq_3}{dt})^2} dt
$$
  
con  $h_\ell = \sqrt{\sum_{i=1}^3 \left(\frac{\partial X_i}{\partial q_\ell}\right)^2}.$ 

Ejemplo 3.3. Considerar las coordenadas esféricas del Ejemplo 3.1.

- 1. Calcular  $h_1$ ,  $h_2$ ,  $h_3$ .
- 2. Calcular la longitud de un paralelo cualquiera en la esfera de radio 4 (dado por  $\varphi = \text{constant}$ e,  $0 \le \theta \le 2\pi$ , y  $r = 4$ ).

Notar que para obtener la longitud de cualquier paralelo, se debe calcular una integral entre 0 y 2π. Sin embargo los resultados dependen de  $q_1 = r$  y  $q_3 = \varphi$ . Aquí queda un poco más claro lo que significa  $h_2$ : mide cuánto se estira el segmento  $[0, 2\pi]$  cuando se deforma para describir un *paralelo* de la esfera.

Ejemplo 3.4. Considerar las *coordenadas cilíndricas* del Ejemplo 3.2.

- 1. Calcular  $h_1$ ,  $h_2$ ,  $h_3$ .
- 2. Calcular la longitud de la hélice  $\theta(t) = t$ ,  $r(t) = R$ ,  $z(t) = t$ ,  $0 \le t \le 2\pi$ .

Algunas curvas son particularmente importantes en un sistema de coordenadas generalizadas. Por ejemplo, si  $q_2$  y  $q_3$  son constantes, tenemos la curva de intersección de dos superficies, una de la familia  $\mathcal{F}_2$  y otra de la familia  $\mathcal{F}_3$ .

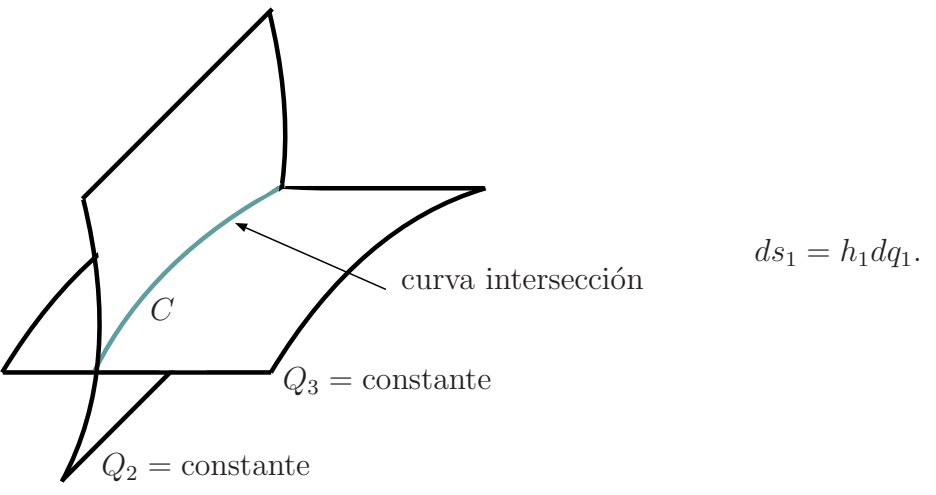

Para una curva como C en el dibujo, el diferencial de longitud es  $ds_1 = h_1 dq_1$ . Si  $q_1$  y  $q_3$  son constantes tenemos  $ds_2 = h_2 dq_2$ , y si  $q_1$  y  $q_2$  son constantes tenemos  $ds_3 = h_3 dq_3$ .

La cantidad  $h_i$  indica cuánto se estira o encoge la longitud de un intervalo cuando se deforma para describir una curva coordenada.

Ejemplo 3.5. Describir todos los tipos de curvas coordenadas en los sistemas cartesianos, esféricos y cilíndricos.

#### 3.3. Cálculo de áreas de superficies coordenadas en coordenadas generalizadas

Si  $q_3$  es constante y queremos aproximar el área de un rectángulo curvilíneo como el del dibujo, construido con curvas coordenadas dentro de la superficie  $Q_3 =$ constante, tendremos

$$
d\sigma_{12} = ds_1 ds_2 = h_1 h_2 dq_1 dq_2.
$$

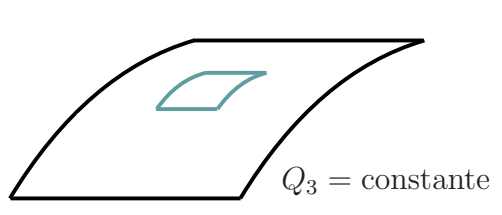

De un modo análogo, si  $Q_2$  = constante,  $d\sigma_{13} = ds_1 ds_3 = h_1 h_3 dq_1 dq_3$ . Y si  $Q_3$  = constante,  $d\sigma_{12} = ds_1 ds_2 = h_1 h_2 dq_1 dq_2$ .

La cantidad  $\sigma_{ij}$  indica cuánto se estira o encoge el área de un rectángulo cuando se deforma para describir una superficie coordenada.

Ejemplo 3.6. Calcular los tres  $d\sigma$  en coordenadas cartesianas, esféricas y cilíndricas.

Ejemplo 3.7. Utilizando coordenadas esféricas.

- 1. Calcular el área de la superficie esférica de radio  $R$ .
- 2. Calcular el área del casquete esférico de apertura  $\varphi = \pi/4$ .

#### 3.4. Cálculo de volúmenes de *cubos* con aristas que sean curvas coordenadas

An´alogamente a lo anterior, ahora tenemos que

 $dv = dvol = ds_1 ds_2 ds_3 = h_1 h_2 h_3 dq_1 dq_2 dq_3.$ 

La cantidad  $h_1h_2h_3$  indica cuánto se estira o encoge el volumen de un cubo cuando se deforma para describir un cubo coordenado.

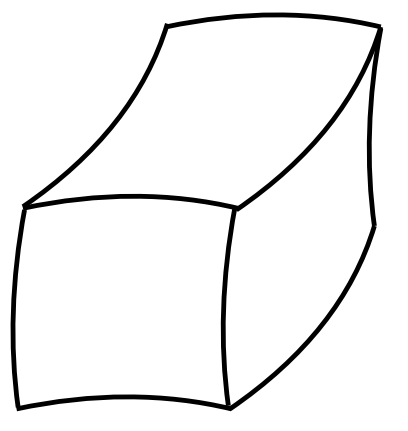

Ejemplo 3.8. Calcular dvol para las coordenadas cartesianas, esféricas y cilíndricas. Ejemplo 3.9. Utilizando coordenadas esféricas.

- 1. Calcular el volumen de la bola de radio R.
- 2. Calcular el volumen del cono esférico de apertura  $\varphi = \pi/4$ .

### 3.5. Los operadores diferenciales en coordenadas generalizadas

Gradiente. Si  $\psi$  es un campo escalar en el espacio, entonces

$$
\overline{\nabla}\psi(q_1, q_2, q_3) = \overline{a}_1 \left( \overline{\nabla}\psi(q_1, q_2, q_3) \cdot \overline{a}_1 \right) + \overline{a}_2 \left( \overline{\nabla}\psi(q_1, q_2, q_3) \cdot \overline{a}_2 \right) + \overline{a}_3 \left( \overline{\nabla}\psi(q_1, q_2, q_3) \cdot \overline{a}_3 \right)
$$
  
\n
$$
= \overline{a}_1 \frac{\partial \psi}{\partial s_1} + \overline{a}_2 \frac{\partial \psi}{\partial s_2} + \overline{a}_3 \frac{\partial \psi}{\partial s_3}
$$
  
\n
$$
= \overline{a}_1 \frac{1}{h_1} \frac{\partial \psi}{\partial q_1} + \overline{a}_2 \frac{1}{h_2} \frac{\partial \psi}{\partial q_2} + \overline{a}_3 \frac{1}{h_3} \frac{\partial \psi}{\partial q_3}.
$$
 (ds<sub>i</sub> = h<sub>i</sub> dq<sub>i</sub>).

**Divergencia.** Si  $\overline{V}$  es un campo vectorial en el espacio, expresado en términos de los vectores normales  $a_i$ ,

$$
\overline{V} = V_1 \overline{a}_1 + V_2 \overline{a}_2 + V_3 \overline{a}_3,
$$

entonces

$$
\overline{\nabla} \cdot \overline{V}(q_1, q_2, q_3) = \frac{1}{h_1 h_2 h_3} \left[ \frac{\partial}{\partial q_1} (V_1 h_2 h_3) + \frac{\partial}{\partial q_2} (V_2 h_3 h_1) + \frac{\partial}{\partial q_3} (V_3 h_1 h_2) \right]
$$

Esto se demuestra usando que  $\overline{\nabla} \cdot \overline{V} = \lim_{\substack{\longrightarrow \\ \text{vol } R}} \int_{\partial R} \overline{V} \cdot \overline{n} d\sigma$ , con R cubos coordenados con lados coordenados tendiendo a cero.

Laplaciano. Si  $\psi$  es un campo escalar en el espacio, combinando las definiciones de gradiente y divergencia, recordando que  $\overline{\nabla}^2 \psi = \overline{\nabla} \cdot [\overline{\nabla} \psi]$ , obtenemos

$$
\overline{\nabla}^2 \psi(q_1, q_2, q_3) = \frac{1}{h_1 h_2 h_3} \left[ \frac{\partial}{\partial q_1} \left( \frac{h_2 h_3}{h_1} \frac{\partial \psi}{\partial q_1} \right) + \frac{\partial}{\partial q_2} \left( \frac{h_3 h_1}{h_2} \frac{\partial \psi}{\partial q_2} \right) + \frac{\partial}{\partial q_3} \left( \frac{h_1 h_2}{h_3} \frac{\partial \psi}{\partial q_3} \right) \right]
$$

**Rotor.** Si  $\overline{V}$  es un campo vectorial en el espacio

$$
\overline{\nabla} \times \overline{V}(q_1, q_2, q_3) = \frac{1}{h_1 h_2 h_3} \begin{vmatrix} \overline{a}_1 h_1 & \overline{a}_2 h_2 & \overline{a}_3 h_3 \\ \frac{\partial}{\partial q_1} & \frac{\partial}{\partial q_2} & \frac{\partial}{\partial q_3} \\ h_1 V_1 & h_2 V_2 & h_3 V_3 \end{vmatrix}
$$

Ejemplo 3.10. Escribir el laplaciano de un campo escalar en coordenadas cartesianas, esféricas y cilíndricas.